### Primer Parcial. Programación 1 Instituto de Computación Año 2021

#### Observaciones:

- El parcial consta de 11 preguntas y un ejercicio de programación.
- Cada pregunta tiene una única opción correcta.
- Una respuesta correcta suma 2 puntos. Una respuesta incorrecta resta 0.5 puntos. Una pregunta sin respuesta no afecta el puntaje.
- El ejercicio de programación tiene un total de 8 puntos.
- Debe entregar la planilla con las respuestas junto con la letra y la resolución del ejercicio. Todo debe estar identificado con nombre y cédula.
- En todos los ejercicios se utiliza el lenguaje Pascal tal como fue dado en el curso (ej. circuito corto, case con else, etc.).

Ejercicio 1 Dadas las siguientes declaraciones de variables.

|                                                 |  | var r : real;<br>i : integer;                                                                                                    |
|-------------------------------------------------|--|----------------------------------------------------------------------------------------------------|
| the contract of the contract of the contract of |  | the control of the control of the<br>the contract of the contract of the contract of the contract of the contract of<br>the property of the control of |

integer:

- a) trunc(r) b)  $i + true(r)$ c)  $true(r) + true(i)$ d) r mod i e) i mod i
- 

Ejercicio 2 Dado el siguiente programa:

Ejercicio 3 Suponiendo que p, q y  $r$  son variables booleanas que fueron inicializadas, la siguiente expresión

not p and r or q

al ser evaluada, siempre produce como resultado el mismo valor que la expresión:

a) not ( $p$  and  $(r$  or  $q$ )) b) not ((p and r) or q) c) (not (p and r)) or q d) ((not p) and r) or q e) (not p) and (r or q)

Ejercicio 4 Dado el siguiente fragmento de programa, donde c es una variable de tipo char e i es de tipo integer, indique la opción correcta:

```
i := 0;
for c := 'a' to 'z' do
begin
   if i = (ord(c) - ord('a')) then
      i := i + 1
end;
WriteLn(i)
```
- a) El programa no es correcto porque no puede usarse for con una variable de control de tipo char.
- Indique cuál opción no es una expresión correcta de tipo b) La condición del ifinunca se cumple y por lo tanto el programa imprime el valor 0.
	- c) El programa no termina nunca.
	- d) La condición del if se cumple una única vez y por lo tanto el programa imprime el valor 1.
	- e) El programa imprime un valor mayor que 1.

Ejercicio 5 <sup>5</sup> Dado el siguiente encabezado de un procedimiento:

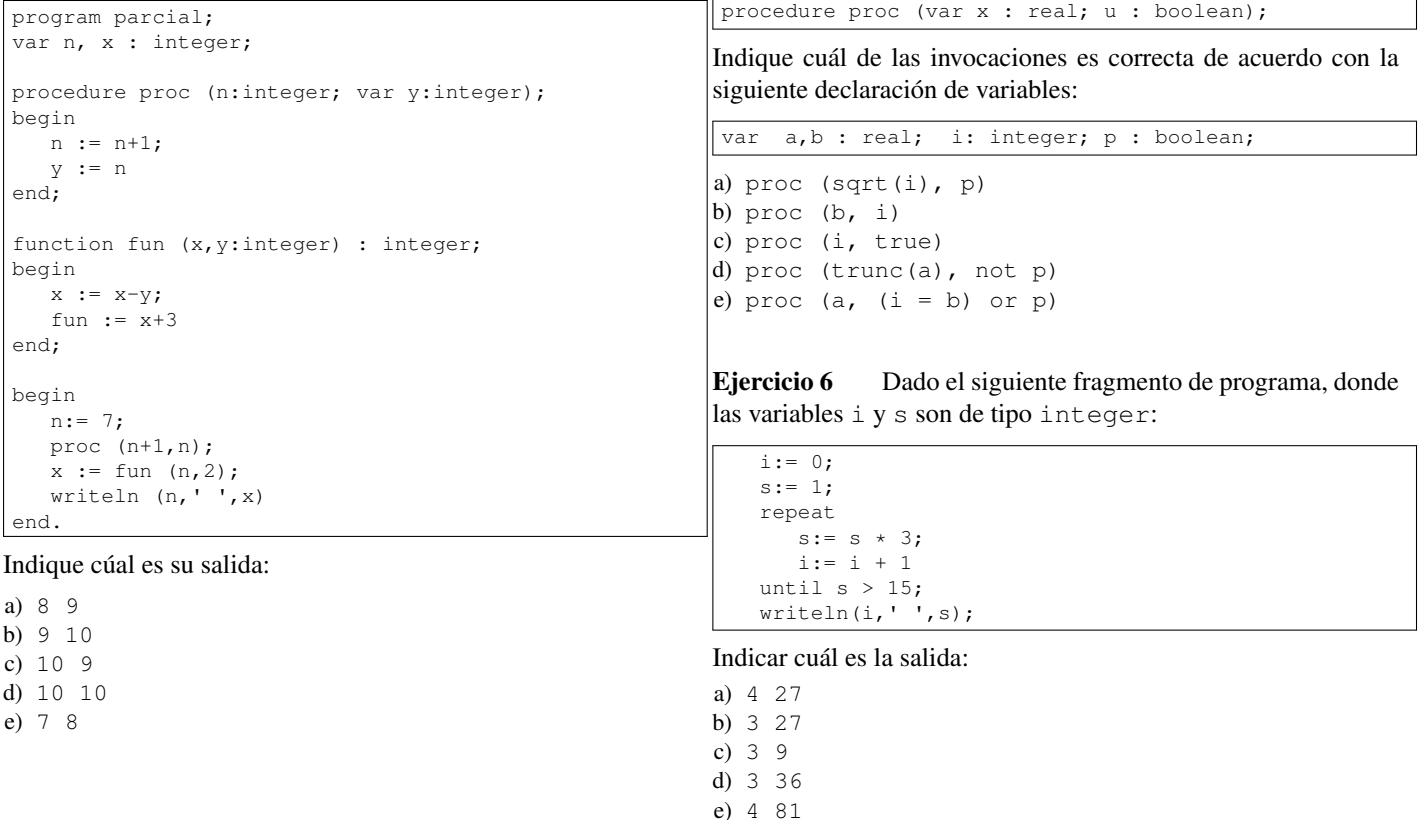

Ejercicio 7 Dado el siguiente fragmento de programa, donde Ejercicio 10  $c<sup>1</sup>$  y c2 son variables de tipo char:

Dada la instrucción

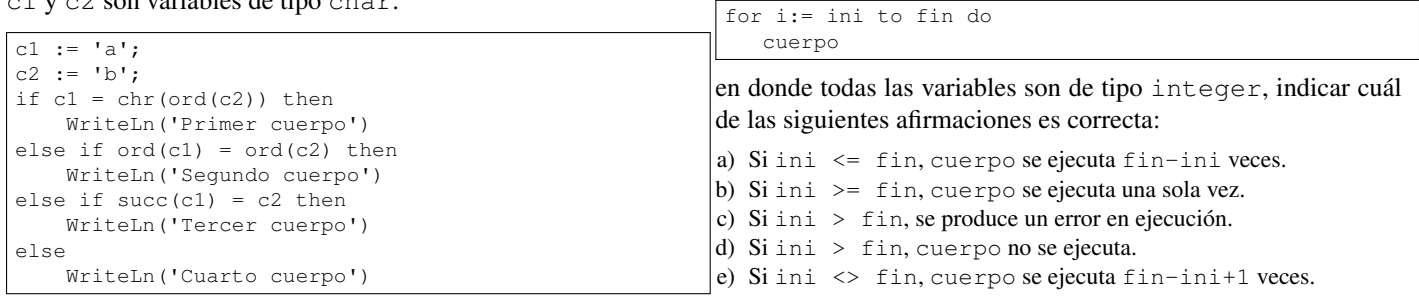

#### ¿Cuál de las siguientes opciones es correcta?

a) El programa imprime 'Primer cuerpo'. b) El programa imprime 'Segundo cuerpo'.

- c) El programa imprime 'Tercer cuerpo'.
- d) El programa imprime 'Cuarto cuerpo'.
- e) El programa no imprime nada.

#### Ejercicio 8 Dadas las siguientes declaraciones:

```
type rango = 0 \ldots 10;
     arreglo = array [rango] of Integer;
var a : arreglo;
    i : rango;
```
Indicar cuál de las siguientes asignaciones ejecuta sin generar errores en tiempo de ejecución para todo valor válido de i.

```
a) i := i+1b) a[i] := a[i+1]c) a[i] := 11d) a[i+1] := 0e) a[i+1] := i
```
Ejercicio 9 Dado el siguiente programa:

```
program promedio;
const centinela = -1:
var num, promedio, suma, contador : Integer;
begin
   promedio := 0;
   suma := 0;
   contador := 0;
   read (num);
   while num <> centinela do
      if num mod 2 = 0 then
         suma := suma + num;
   contador := contador +1;
   read (num);
   if contador > 0 then
      promedio := suma div contador;
   write (promedio)
end.
```
El programa procesa una secuencia de números de la entrada. El final de esta secuencia está indicado por el número -1 (centinela) que no forma parte de la secuencia. ¿Cuál de las siguientes afirmaciones es correcta?

- a) Si el primer número de la entrada es impar y distinto del centinela, no termina nunca.
- b) Despliega en pantalla el promedio de todos los números pares de la secuencia de entrada.
- c) Despliega en pantalla el promedio de todos los números de la secuencia de entrada.
- d) Despliega en pantalla la suma de los números divisibles entre 2 de la secuencia de entrada.
- e) Se produce un error de ejecución si el primer número de la entrada es el centinela.

Ejercicio 11 Dadas las variables  $x, y, z, y, w$  de tipo integer, considere el siguiente fragmento de programa:

```
readln (x,y,z,w);
if x > y then
   if z > y then
     if x > z then w := xelse w := z
   else
      w := y;writeln (w)
```
#### ¿Cuál de las siguientes opciones es correcta?

- a) Si se ingresan los valores 0 5 3 6 se despliega en la salida estándar el valor 5.
- b) El fragmento produce un error de ejecución.
- c) Si se ingresan los valores 5 0 3 6 se despliega en la salida estándar el valor 5.
- d) Si se ingresan los valores 5 0 3 6 se despliega en la salida estándar el valor 3.
- e) Si se ingresan los valores 0 5 3 6 se despliega en la salida estándar el valor 0.

# Ejercicio de Resolución

- El puntaje máximo por este ejercicio es 8 puntos (no resta puntos).
- En este ejercicio se evaluará, además de la lógica correcta, la utilización de un buen estilo de programación de acuerdo a los criterios impartidos en el curso. De esta manera se tendrá en cuenta entre otros conceptos: indentación apropiada, correcta utilización de las estructuras de control, código elegante y legible, eficiencia de los algoritmos, etcétera.

Escribir el procedimiento:

procedure sumaYprod (n,m : integer; var suma, prod : integer);

que, dados dos enteros n, m (siendo n <= m) devuelve la suma y el producto de todos los valores del intervalo [n,m], incluyendo ambos extremos.

Ejemplos:

- Para  $n = 2$ ,  $m = 5$ , devuelve suma = 14, prod = 120
- Para  $n = 3$ ,  $m = 3$ , devuelve suma = 3, prod = 3
- Para  $n = 0$ ,  $m = 4$ , devuelve suma = 10, prod = 0

Respuesta:

```
procedure sumaYprod(n, m: integer; var suma, prod: integer);
var i : integer;
begin
  suma := 0;prod := 1;for i := n to m do
  begin
    suma := suma + i;
    prod := prod * iend
end;
```
## Respuestas

 $^{1}$ d  $2<sub>b</sub>$ 3d 4 e 5 e  $6<sub>b</sub>$  $7<sub>c</sub>$  $8<sub>c</sub>$  $9a$  $10<sub>d</sub>$  $11<sub>c</sub>$